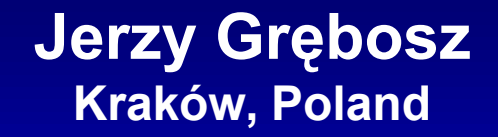

**Is it possible to have**  a "complete" on-line analysis

**for "AGATA + VAMOS + PARIS +..." experiments ?**

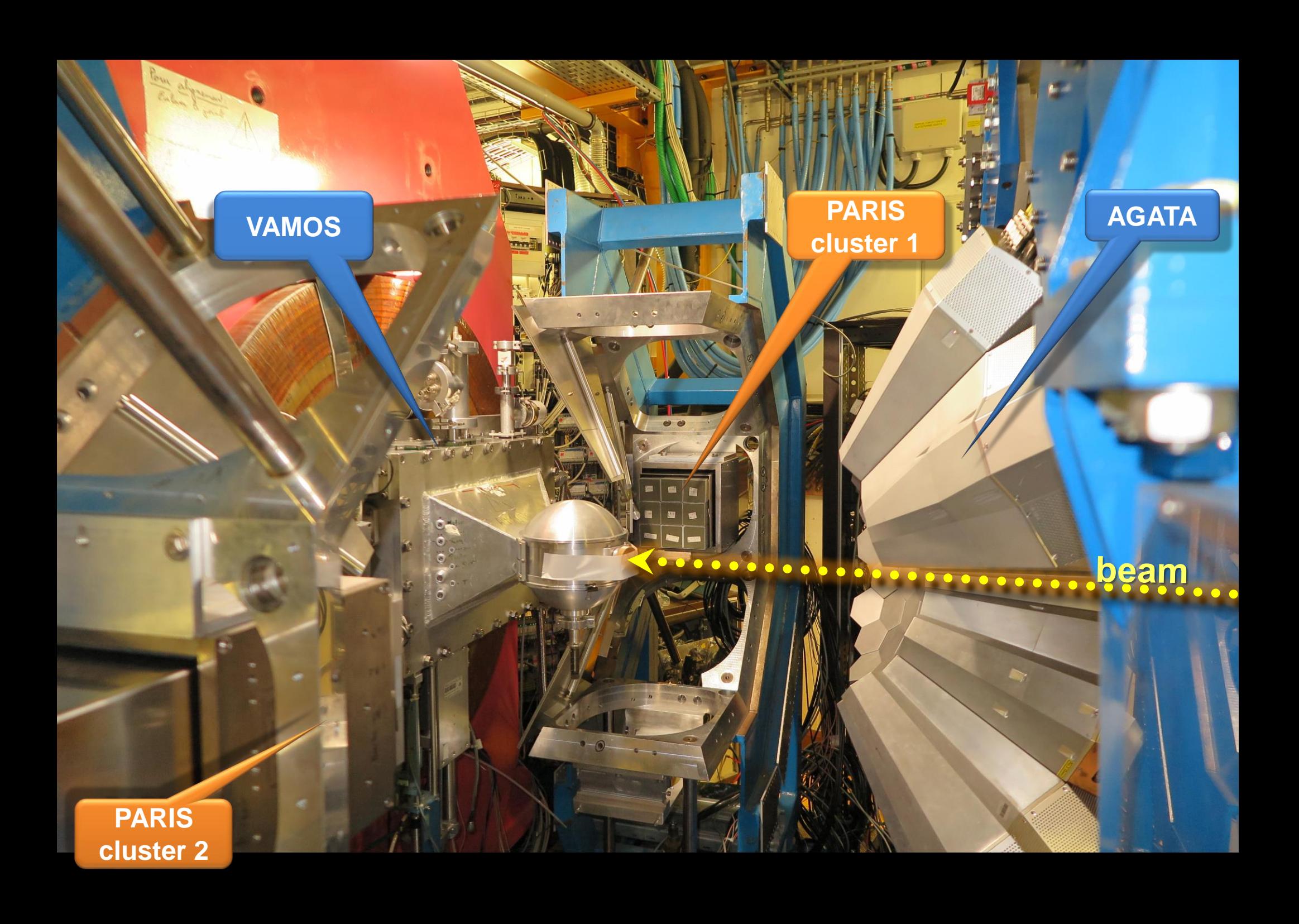

### Idea of analysis (or simple monitoring)

#### experiment

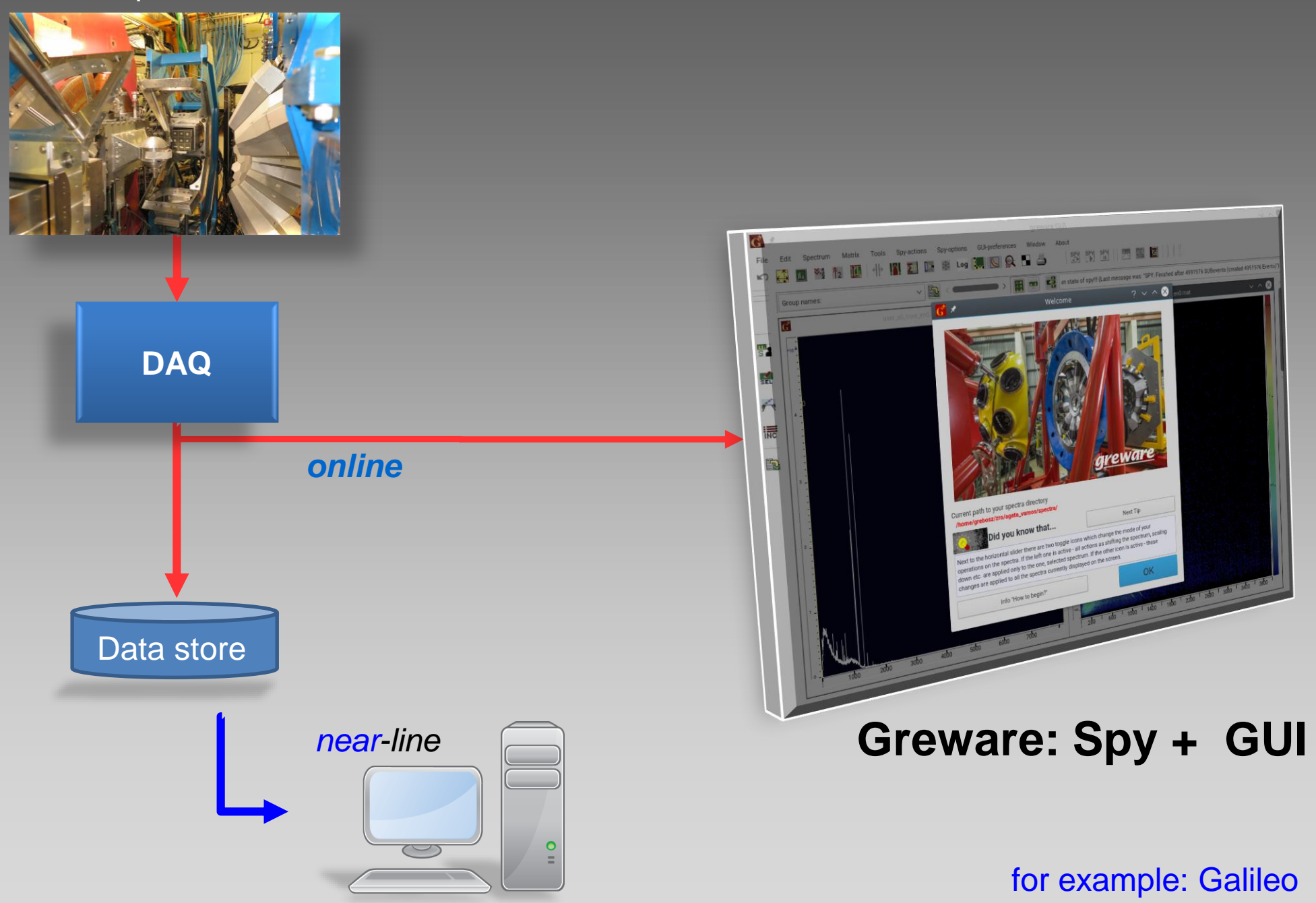

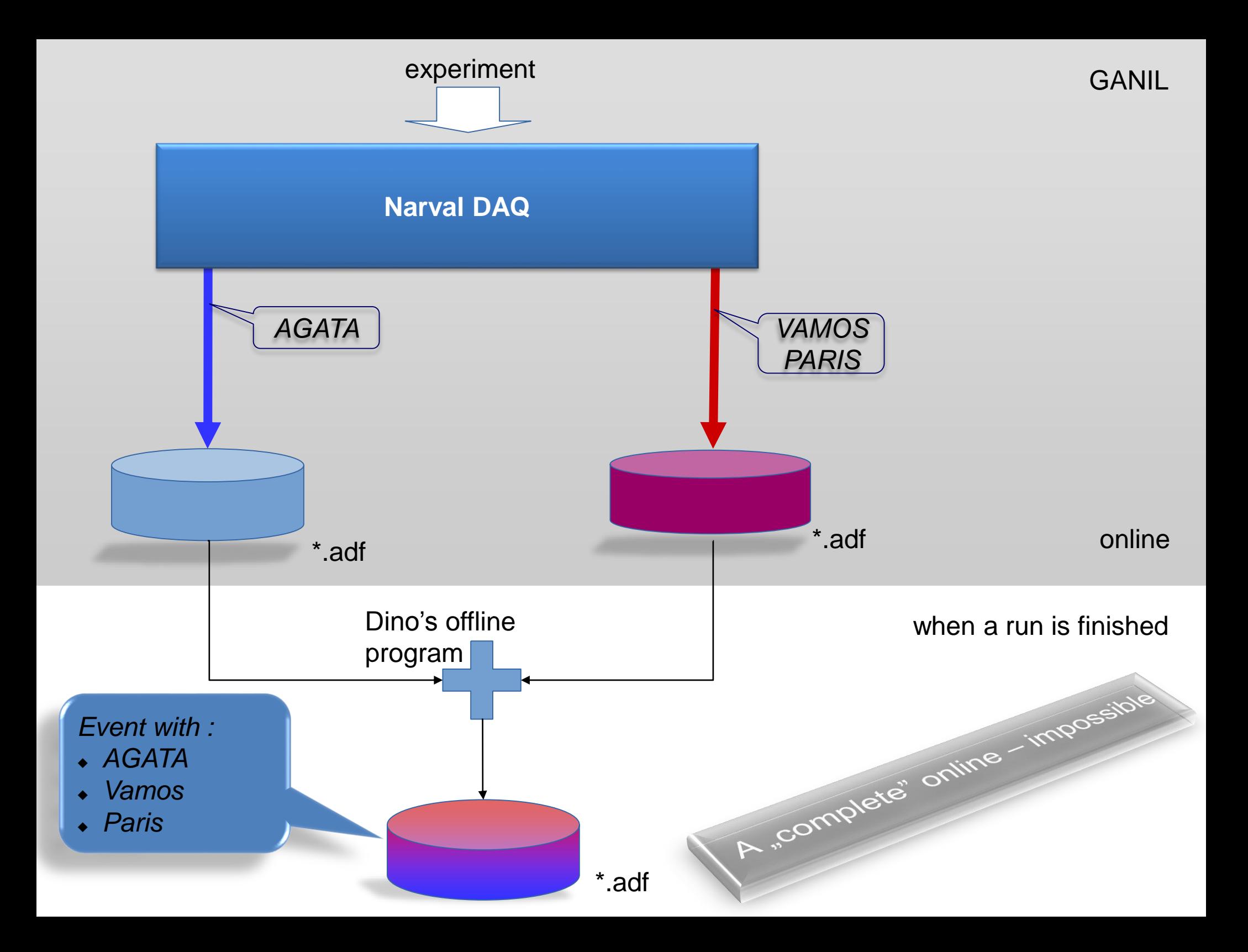

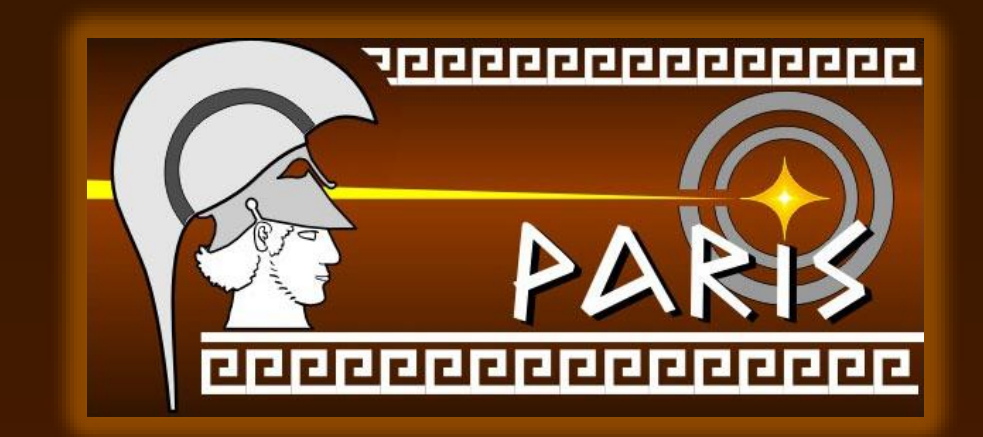

### What we need for our experiment?

*Adam Maj (the chief of PARIS detector), being at GANIL some months ago asked me to prepare an online analysis for the coming PARIS experiment. He said:*

> We need to have Paris + AGATA **coincidence** data on a screen - online

without necessity to wait for making so called "replay", making root trees, etc.

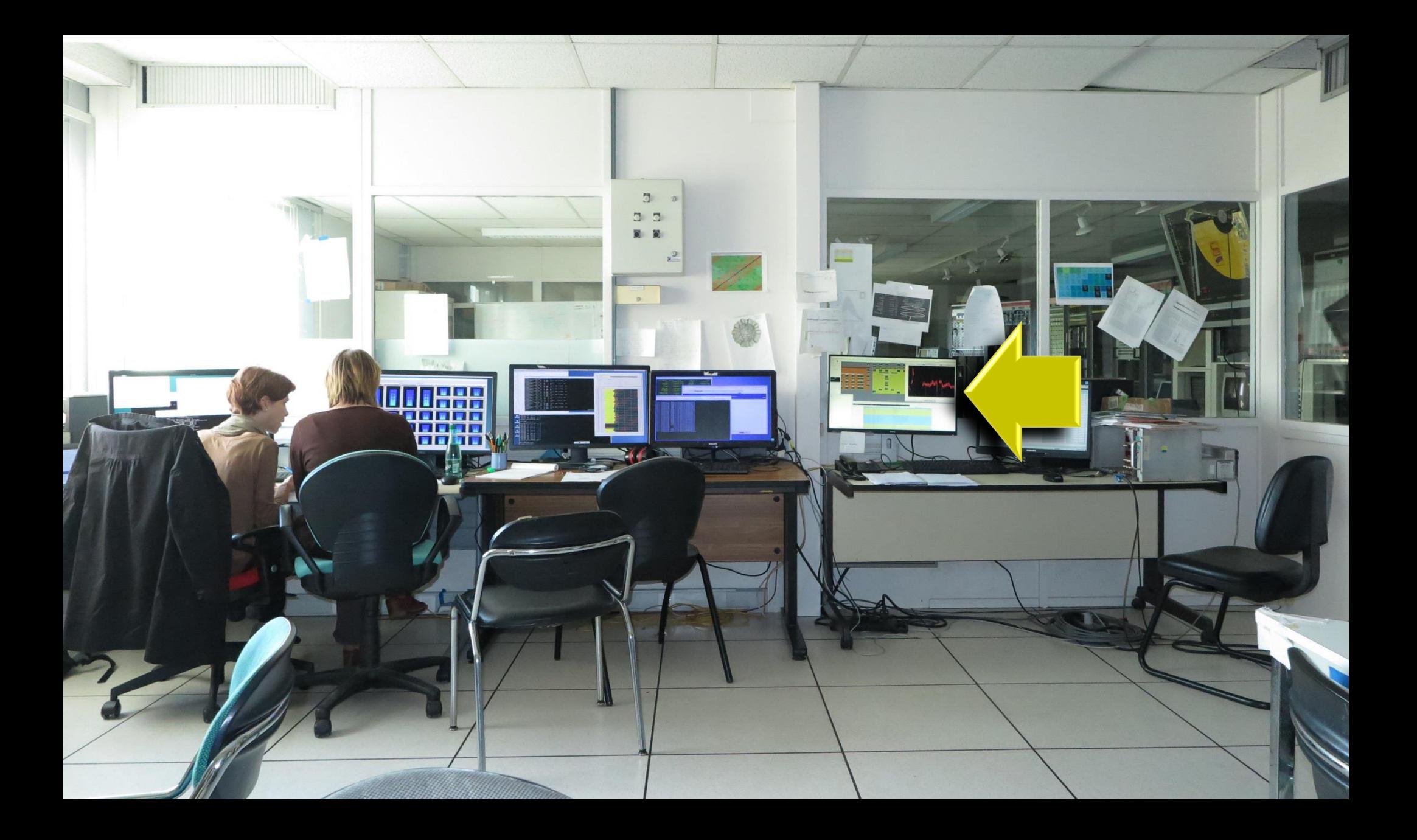

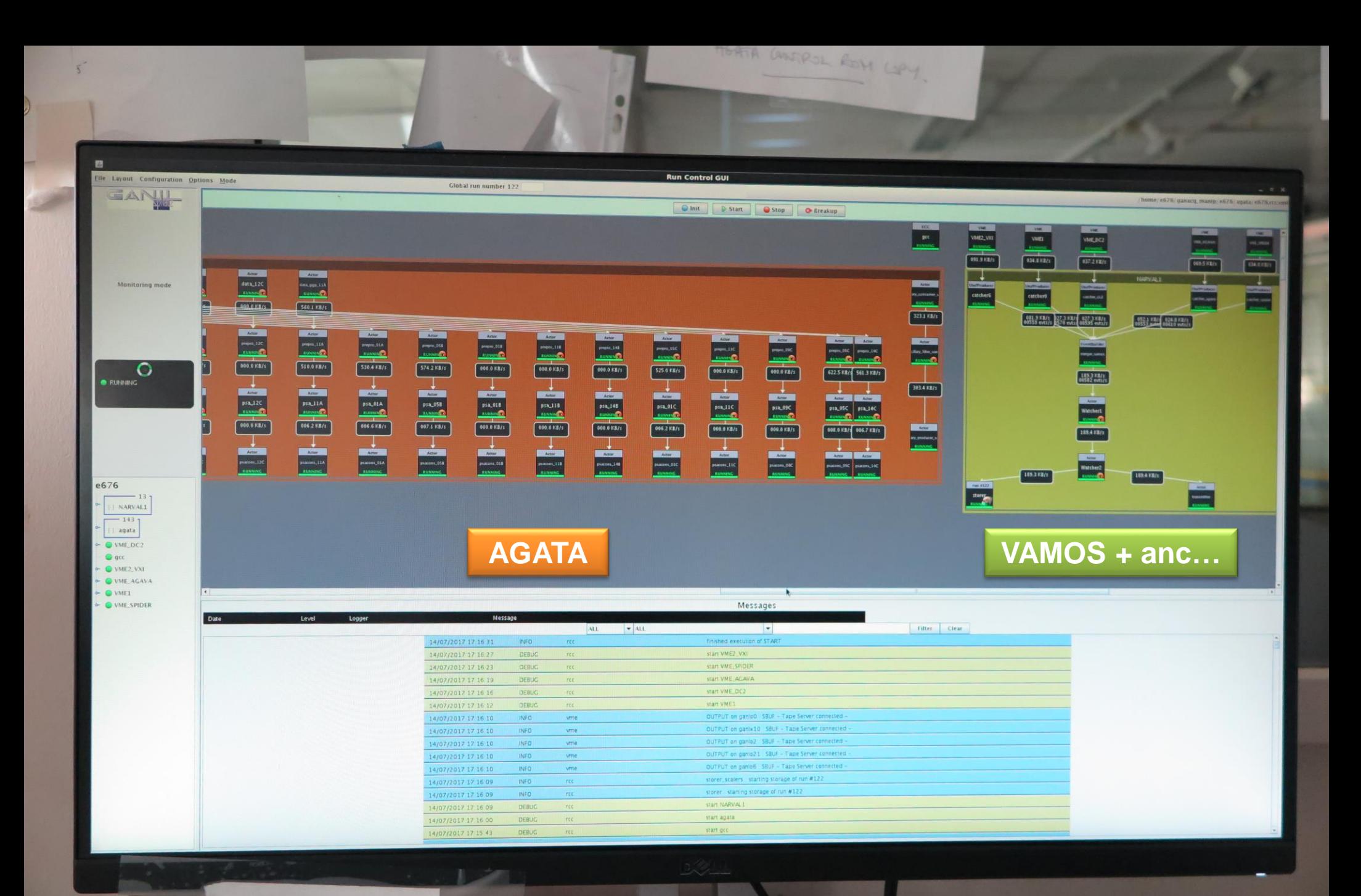

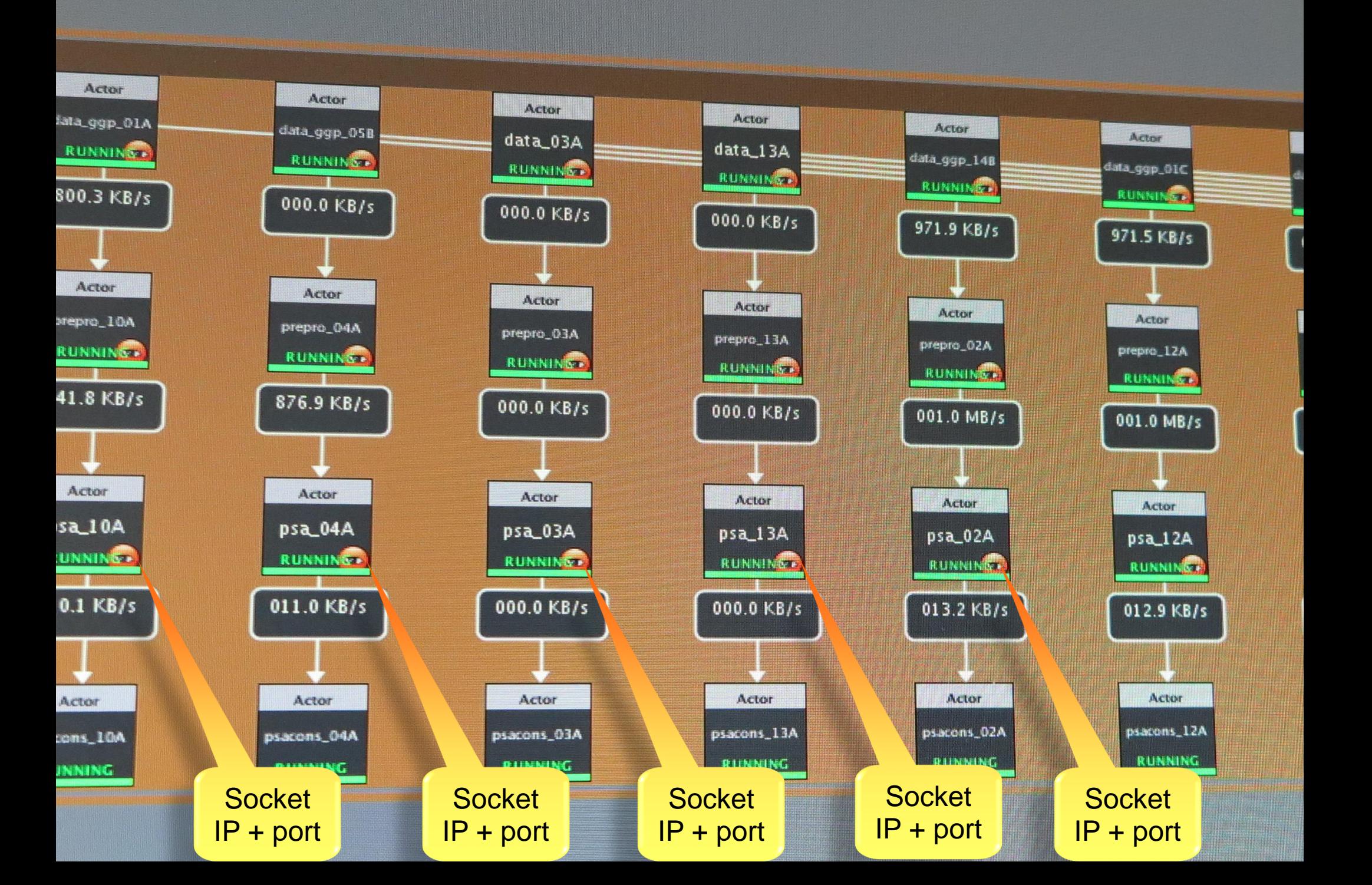

### It is still before event builder

Event has to be build according to timestamps of every subevent

 $GSI, RISING'' \rightarrow GER, FRS, DGF, HEC,$ 

(4 types of subevents to be matched into one event)

 $GANIL \rightarrow Vamos + AGAN$ ? (2 types of subevents?) …not so easy

 $GANIL \rightarrow Vamos + \sim 28 Agata$  crystals

all (29) of them we should take from sockets…

int Tsocket for data::open socket (string hostname, int port)

```
struct hostent *he;
struct sockaddr_in their_addr;
struct sockaddr_in I_addr:
```
{

{

}

}

if (  $($  sockfd = socket ( PF\_INET, SOCK\_STREAM, 0)  $)$  == -1 )  $\{ /^*, :^* \}$ 

```
I addr.sin fami/v = PF INET;
l addr.sin port = htons ( 0 );
l_addr.sin_addr.s_addr = htonl ( INADDR_ANY );
memset (\& ( \& dddr.sin zero ), '\0', 8 );
```

```
if ( setsockopt ( sockfd, SOL_SOCKET, SO_REUSEADDR, &sock_opt, sizeof ( int ) ) == -1 )
{ /*…*/ }
```

```
if ( bind ( sockfd, ( struct sockaddr * ) &l addr, sizeof ( struct sockaddr ) ) == -1 )
{ /*…*/ }
```

```
if ( ( he=gethostbyname ( hostname.c str() ) ) == NULL )
\{ /*…*/ }
```

```
their addr.sin fami/v = PF INET;
their_addr.sin_port = htons ( port );their_addr.sin_addr = *( ( struct in_addr *) he->h addr );
memset ( & ( their_addr.sin_zero ), '\0', 8 );
```
// cout << "Trying to connect... " << endl; if ( connect ( sockfd, ( struct sockaddr \* ) &their\_addr, sizeof ( struct sockaddr ) ) == -1 )

```
perror ( (description + " ---> connect error: ").c_str() );
```
cout << description << ": Succes with opening host "<< my\_host << " port nr ---> " << port << endl; return 1;

Opening a socket with **proper** parameters

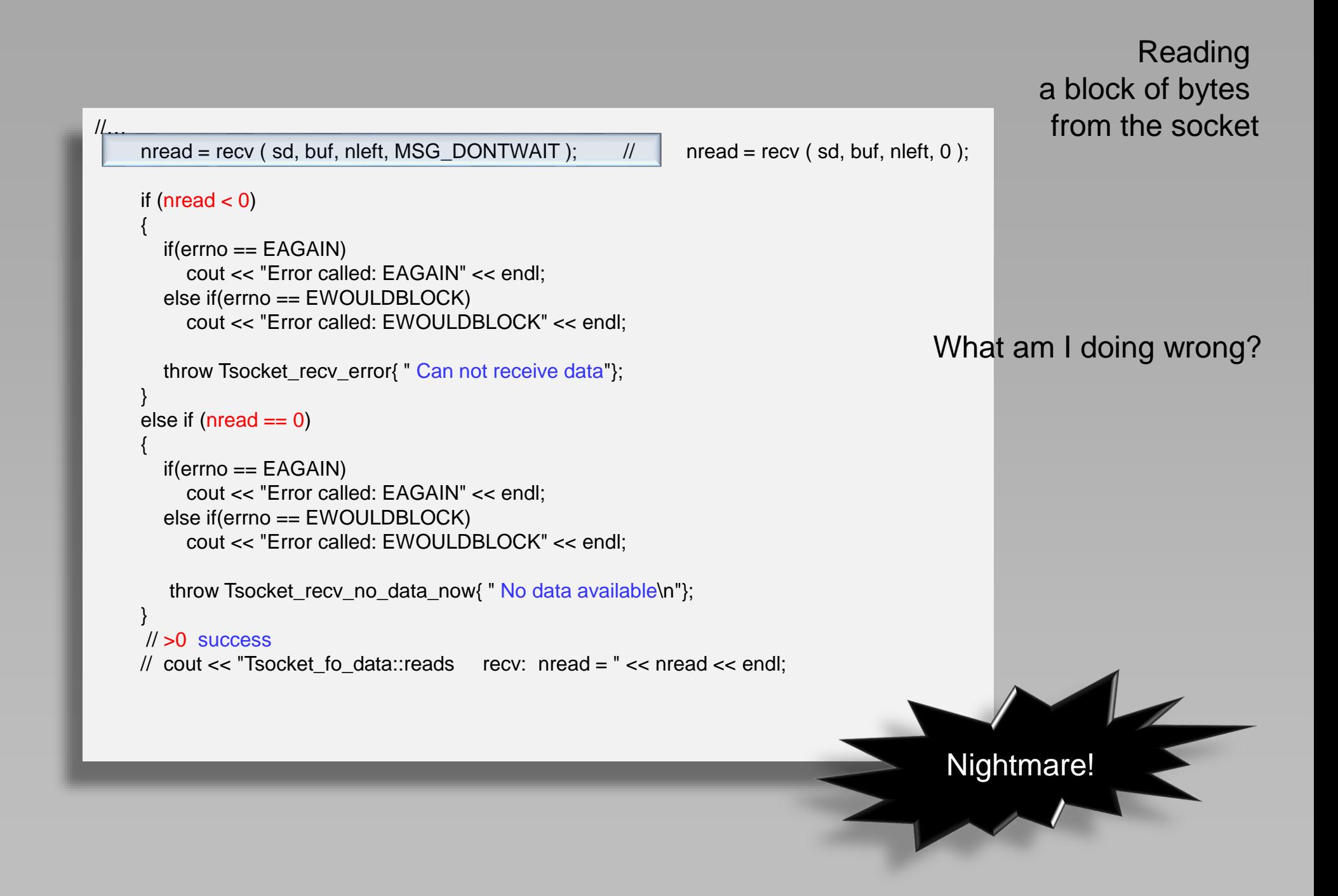

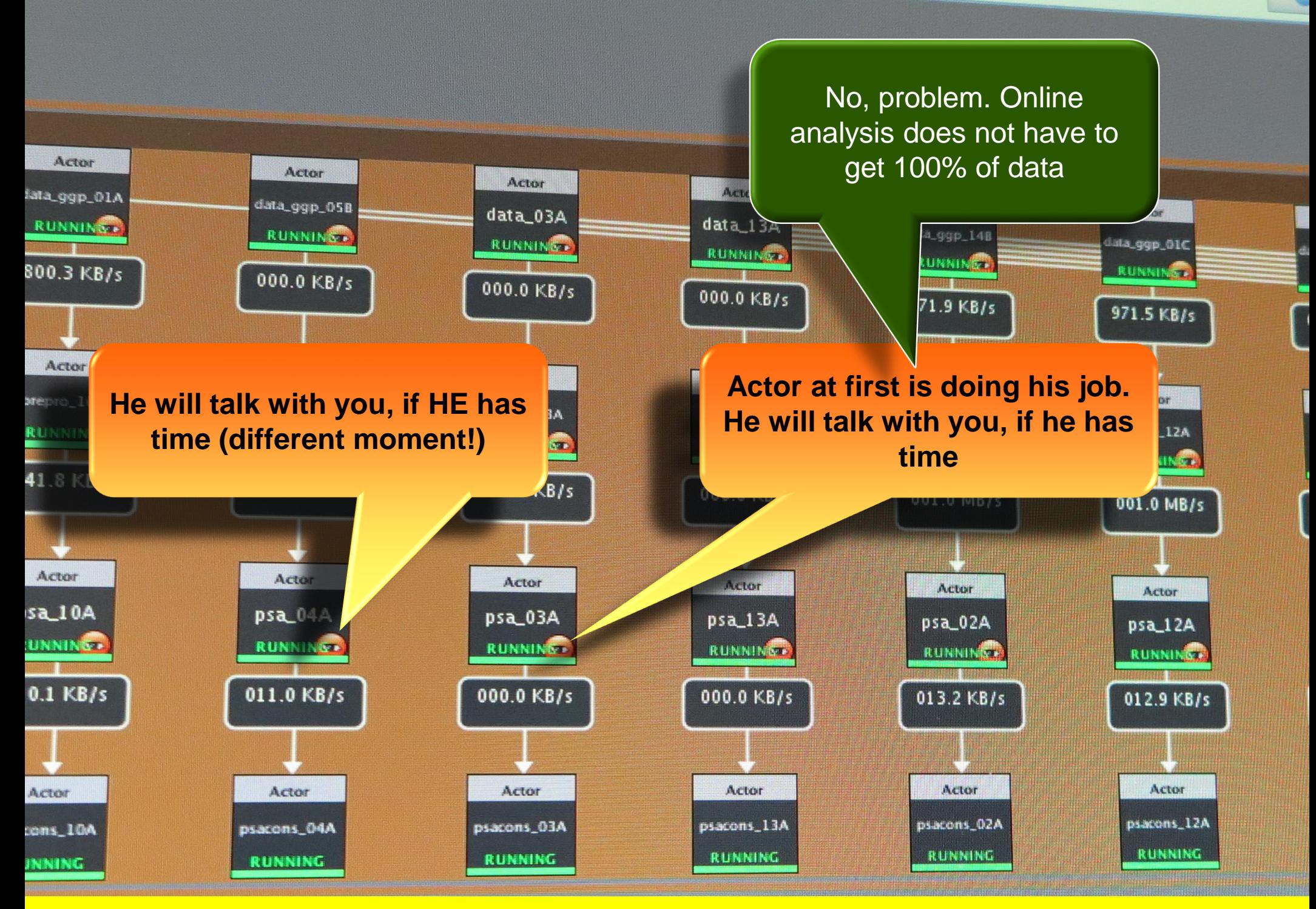

No guarantee, that the subevents belong to the same event.

# end of a dream

the socket connection with PSA actors – is unreliable (for me).

So I changed the tactics: PSA actors write their data on disk (every minute), so…

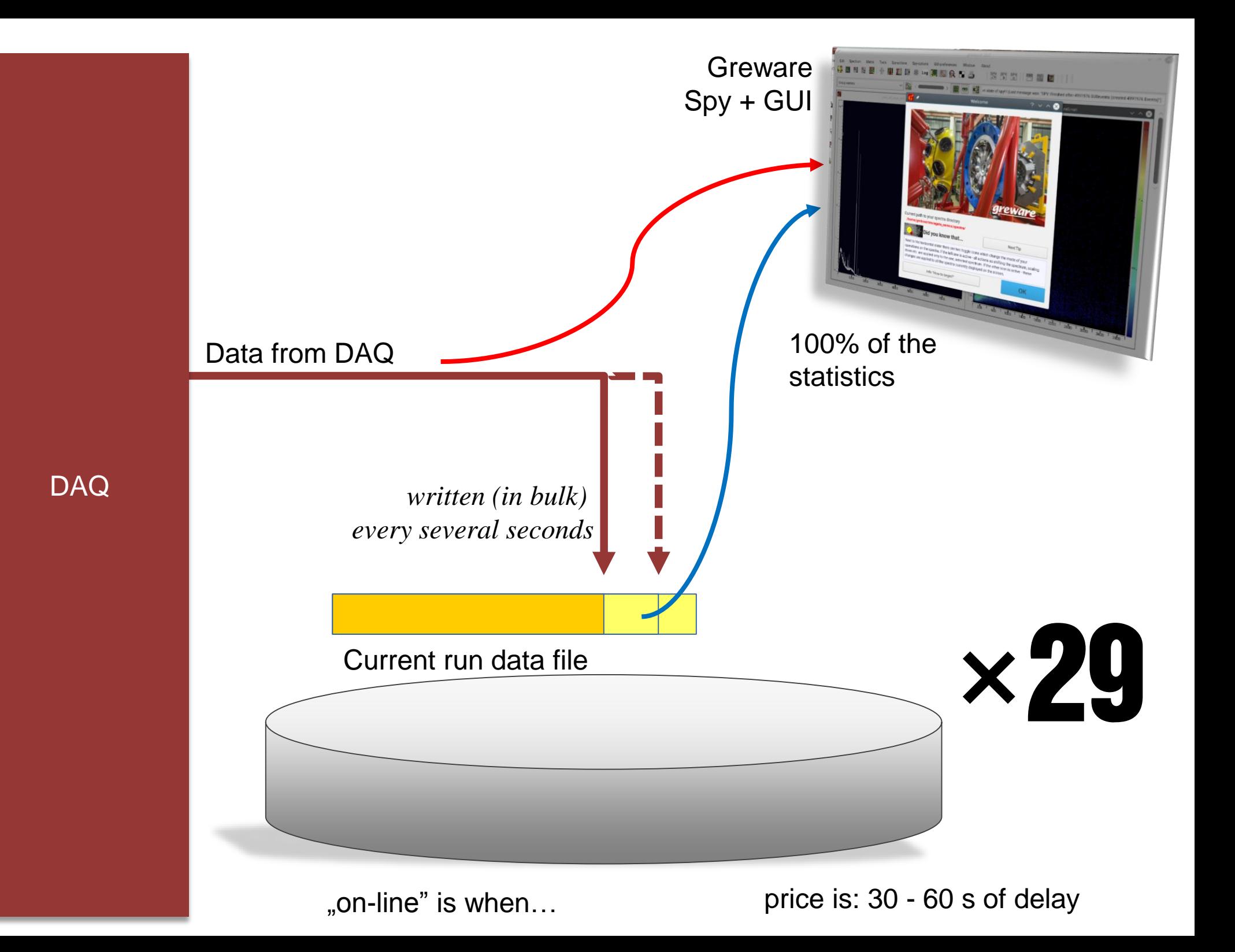

#### 29 types of subevents may create on event

Depending on their timestamps (ts)

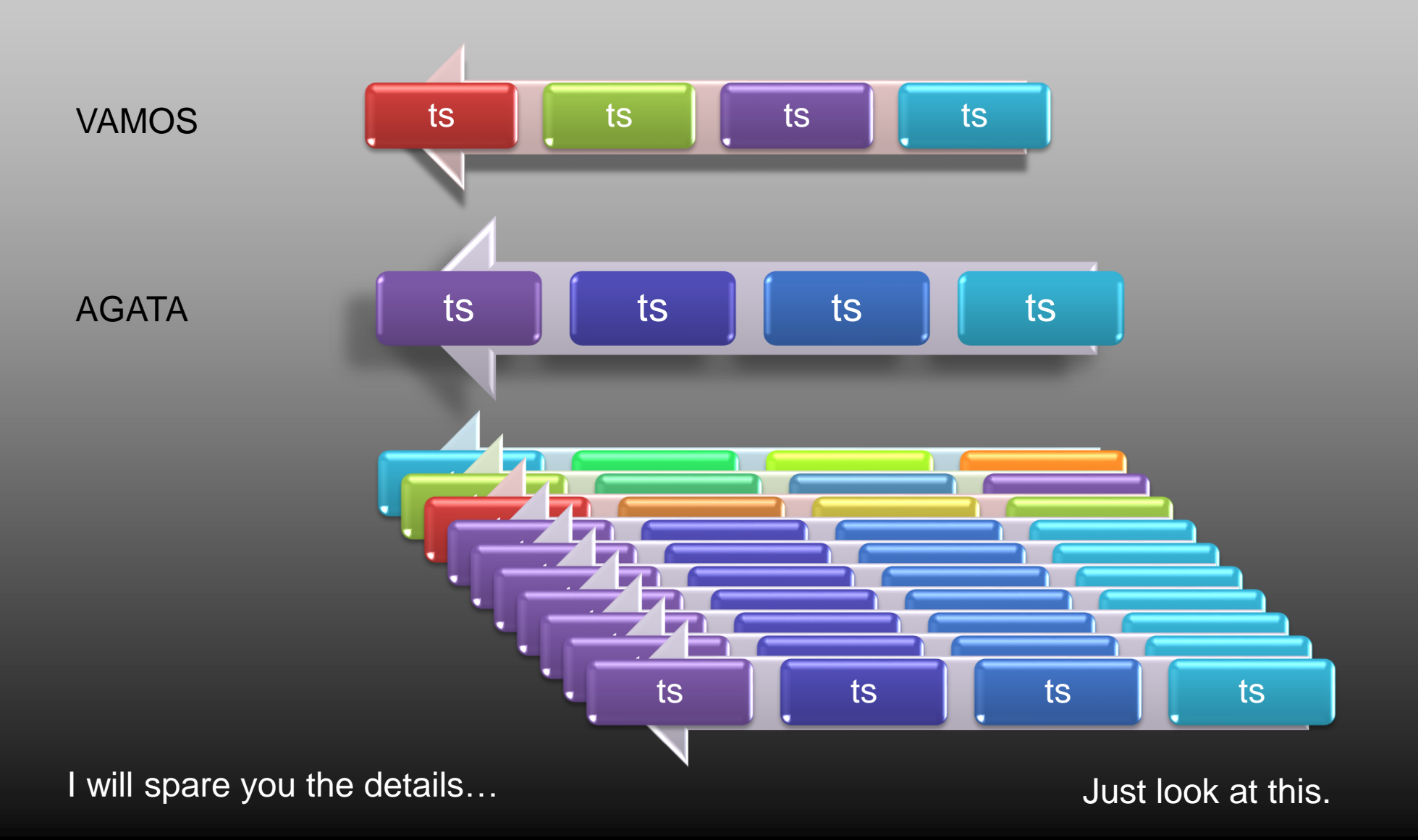

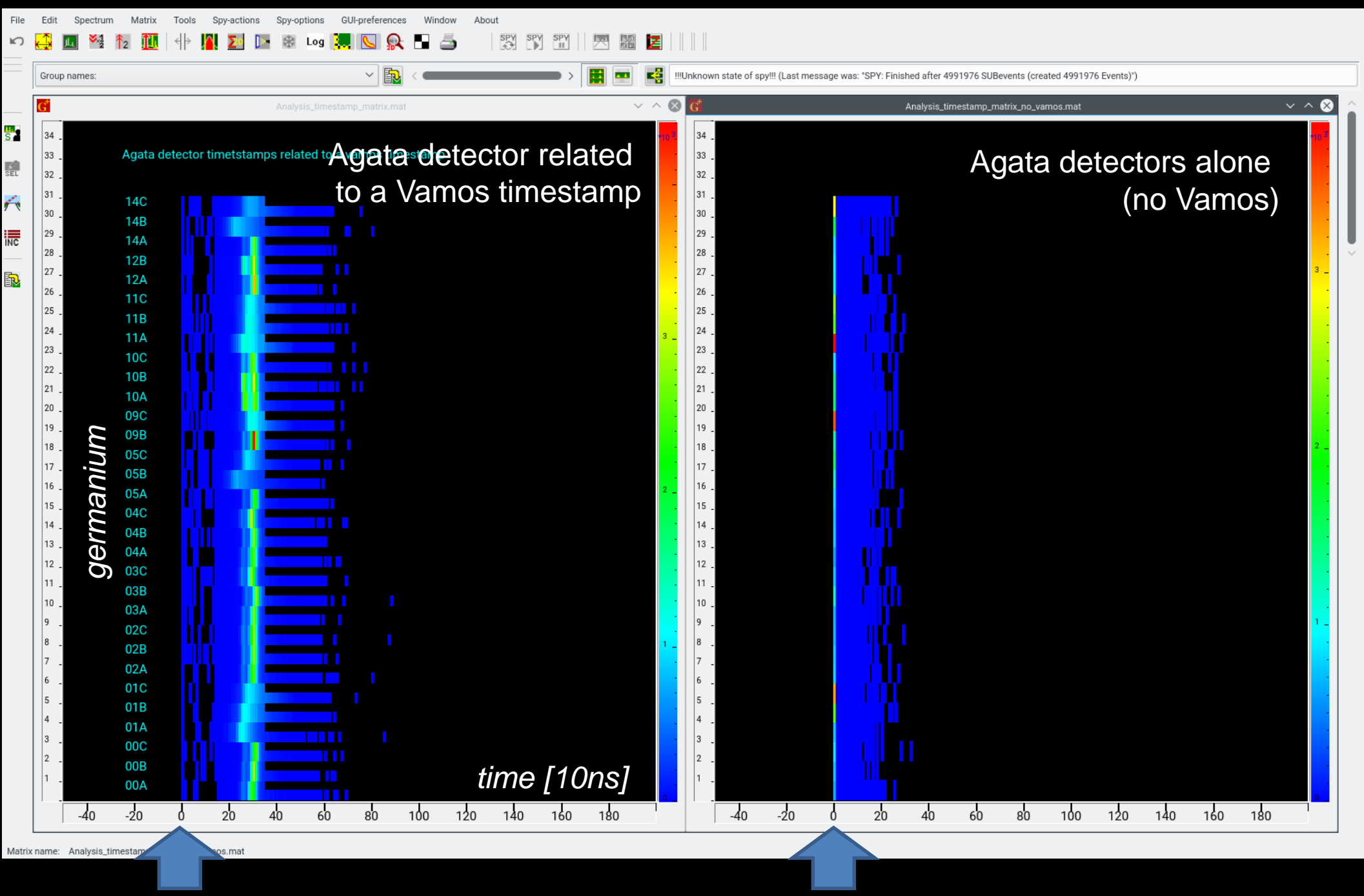

#### Vamos time **the set of the contract of the fastest Ge**

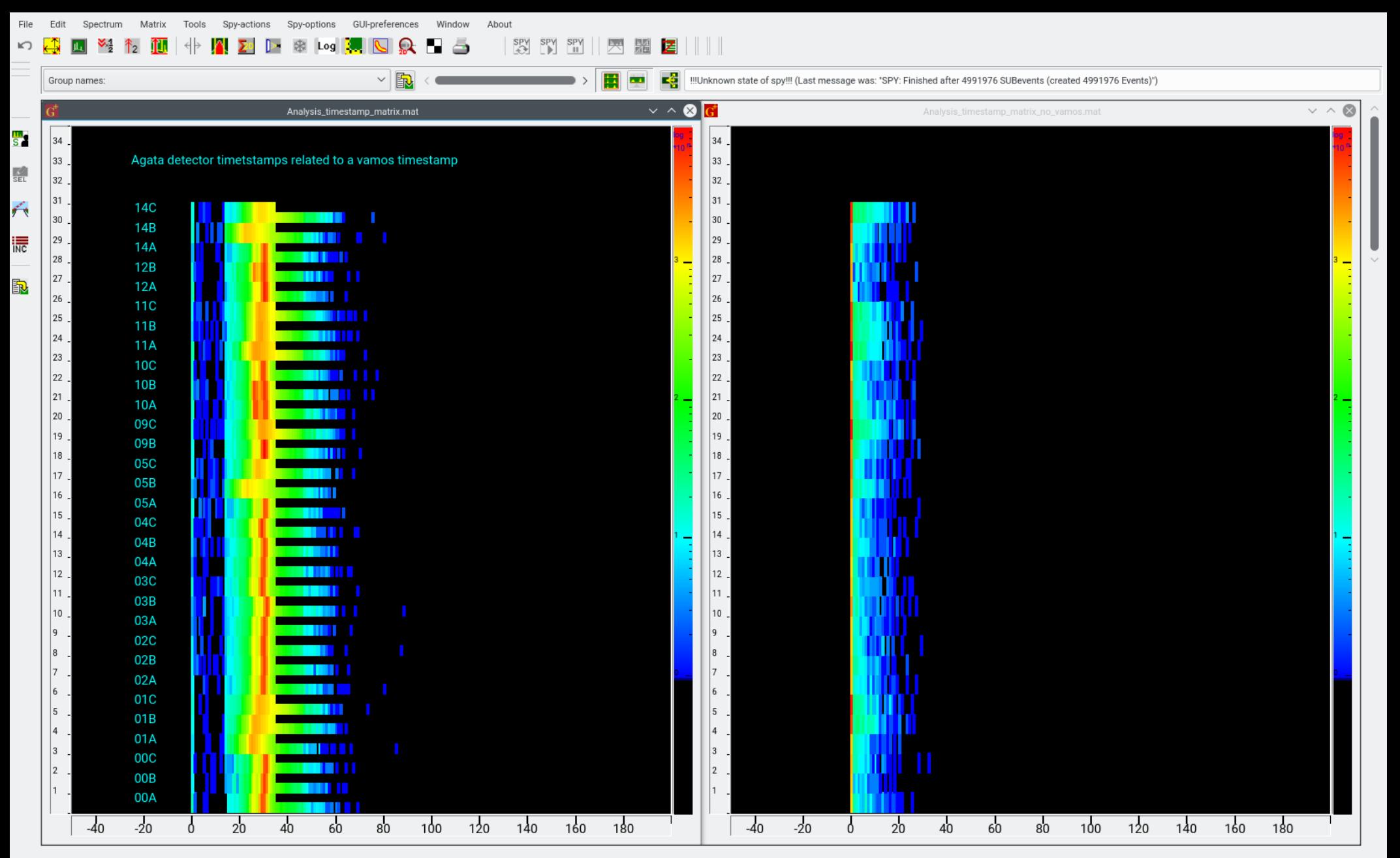

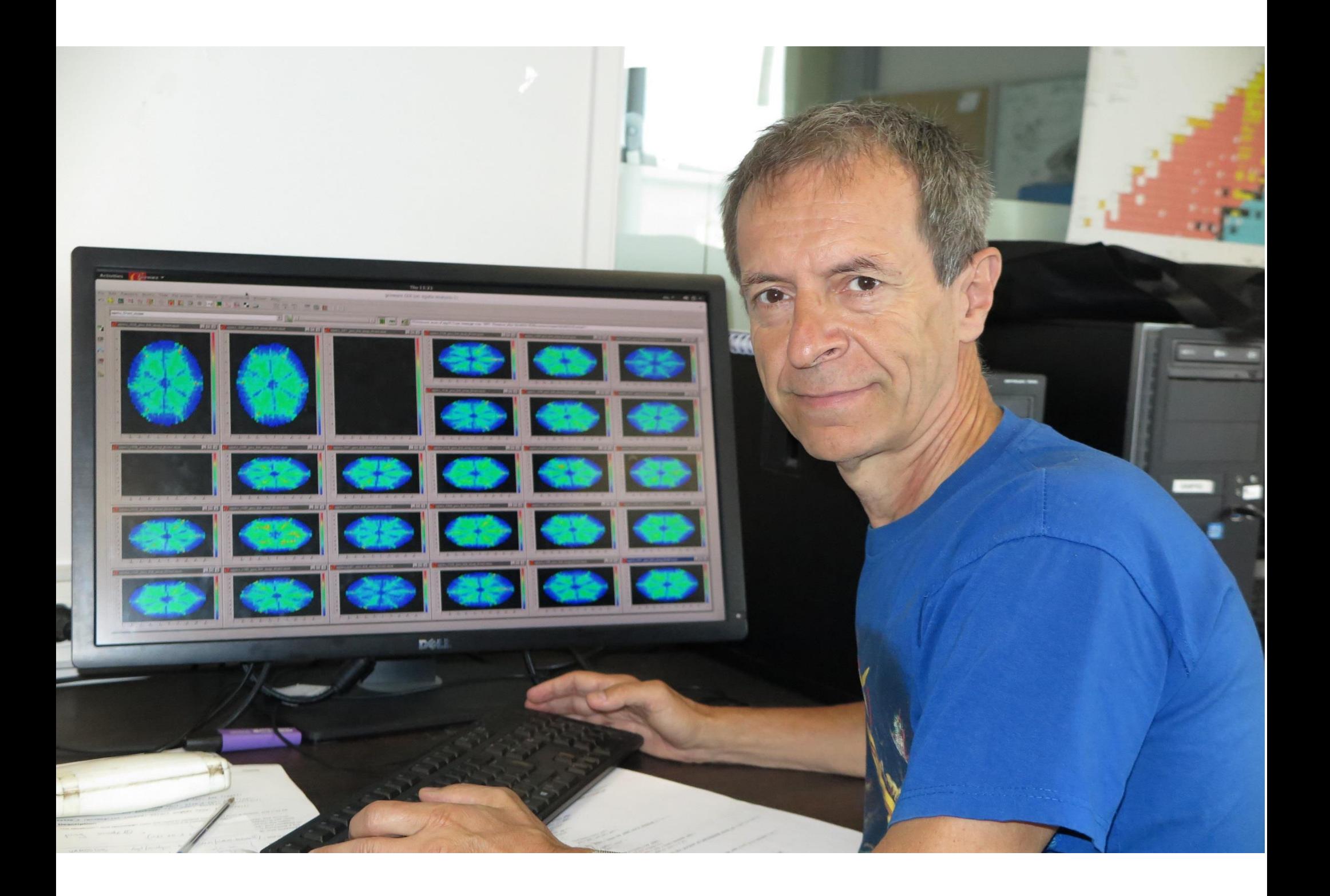

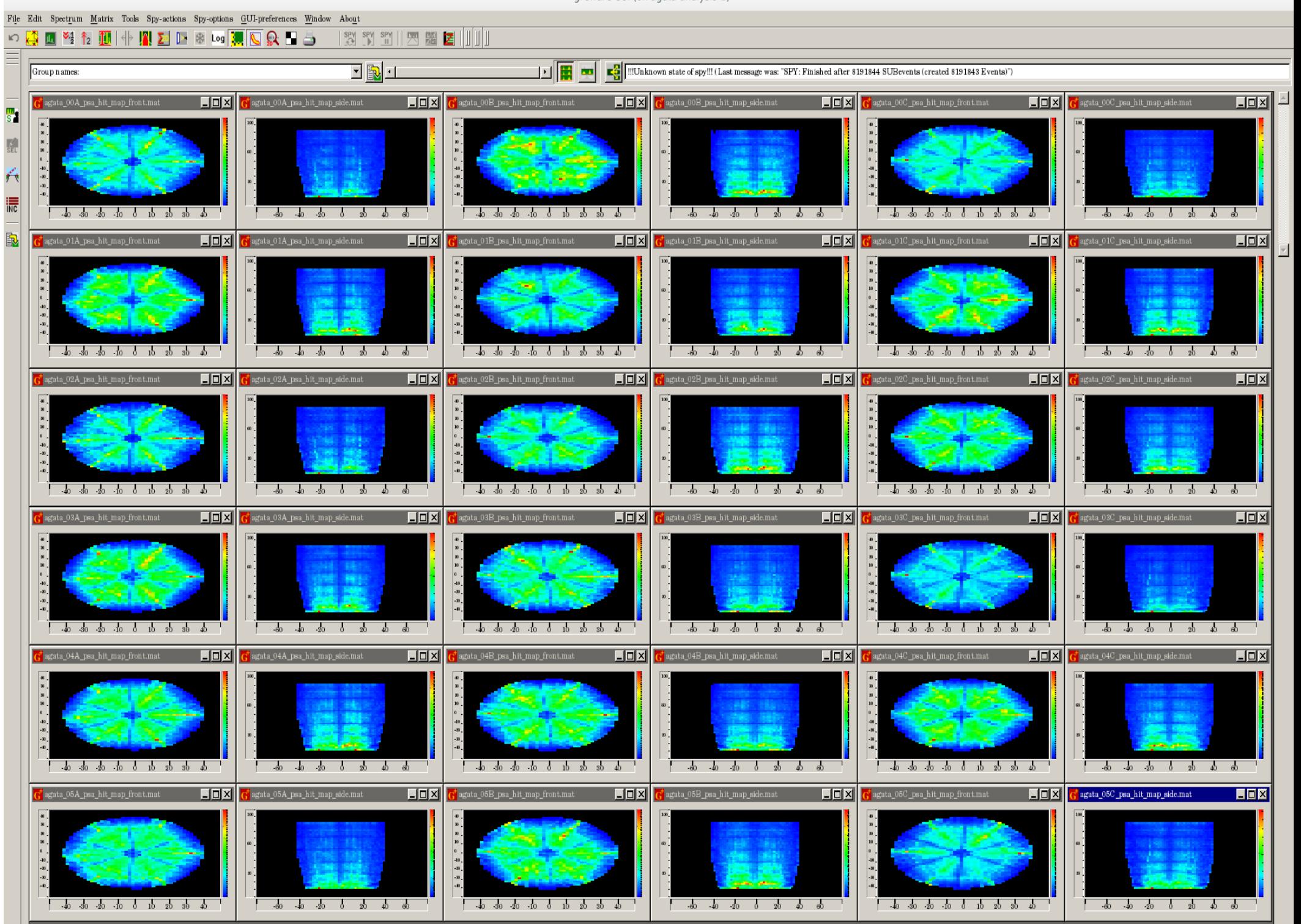

### Does the matching of subevents work correctly?

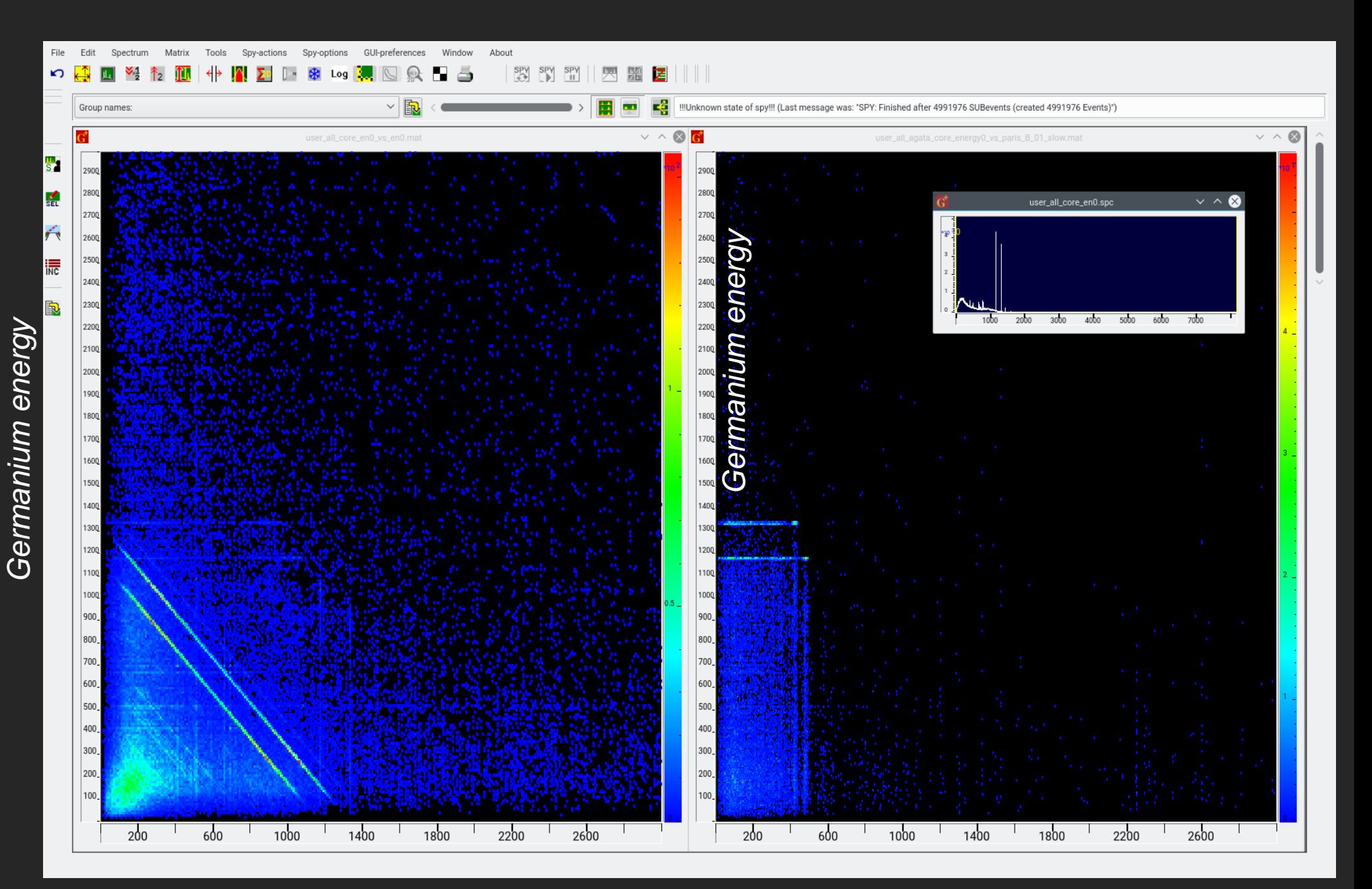

#### Germanium energy **Paris "Resource Accepts"** Paris "slow" energy

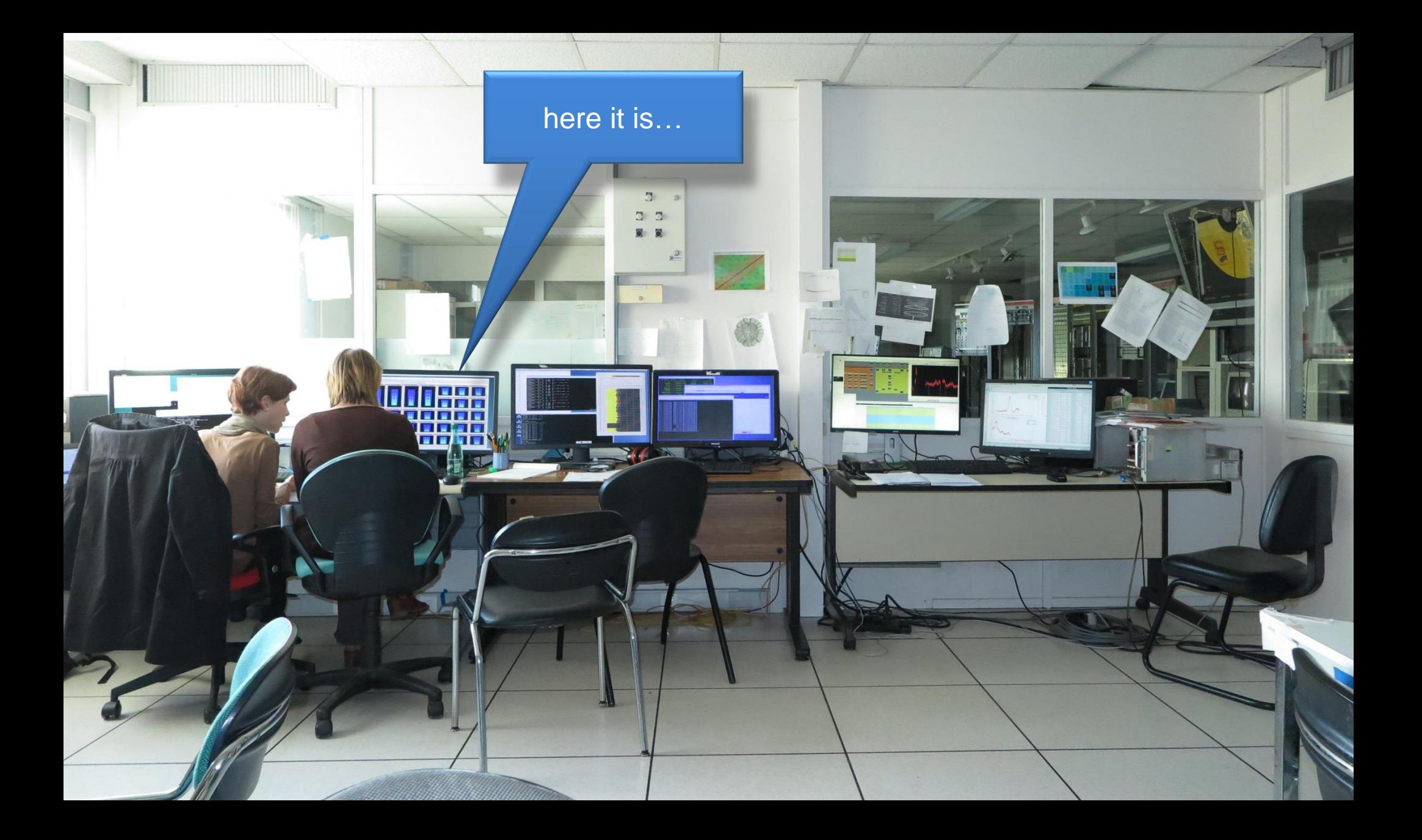

## Analysing online

To monitor ONLINE the currently collected run, it is enough to type

./spy -online

This will work only if there is a run currently opened by NARVAL.

To analyse all the events collected during **current run** you type

./spy temporary\_dir

This will work only if there is a run currently opened by NARVAL. (if the run is already closed, it is available as normal run)

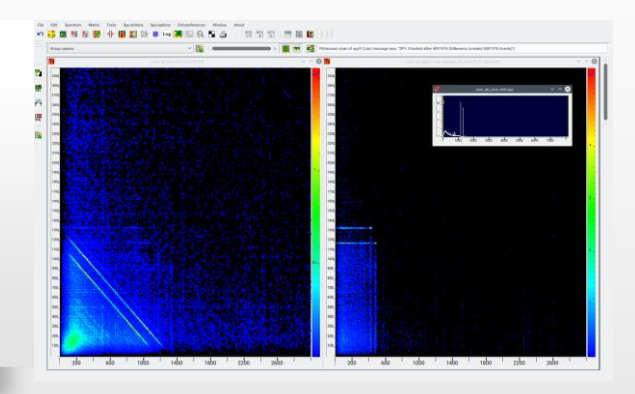

#### **How the spy is designed?**

To build an (object oriented) analysis program –

means to build a software model of the experiment

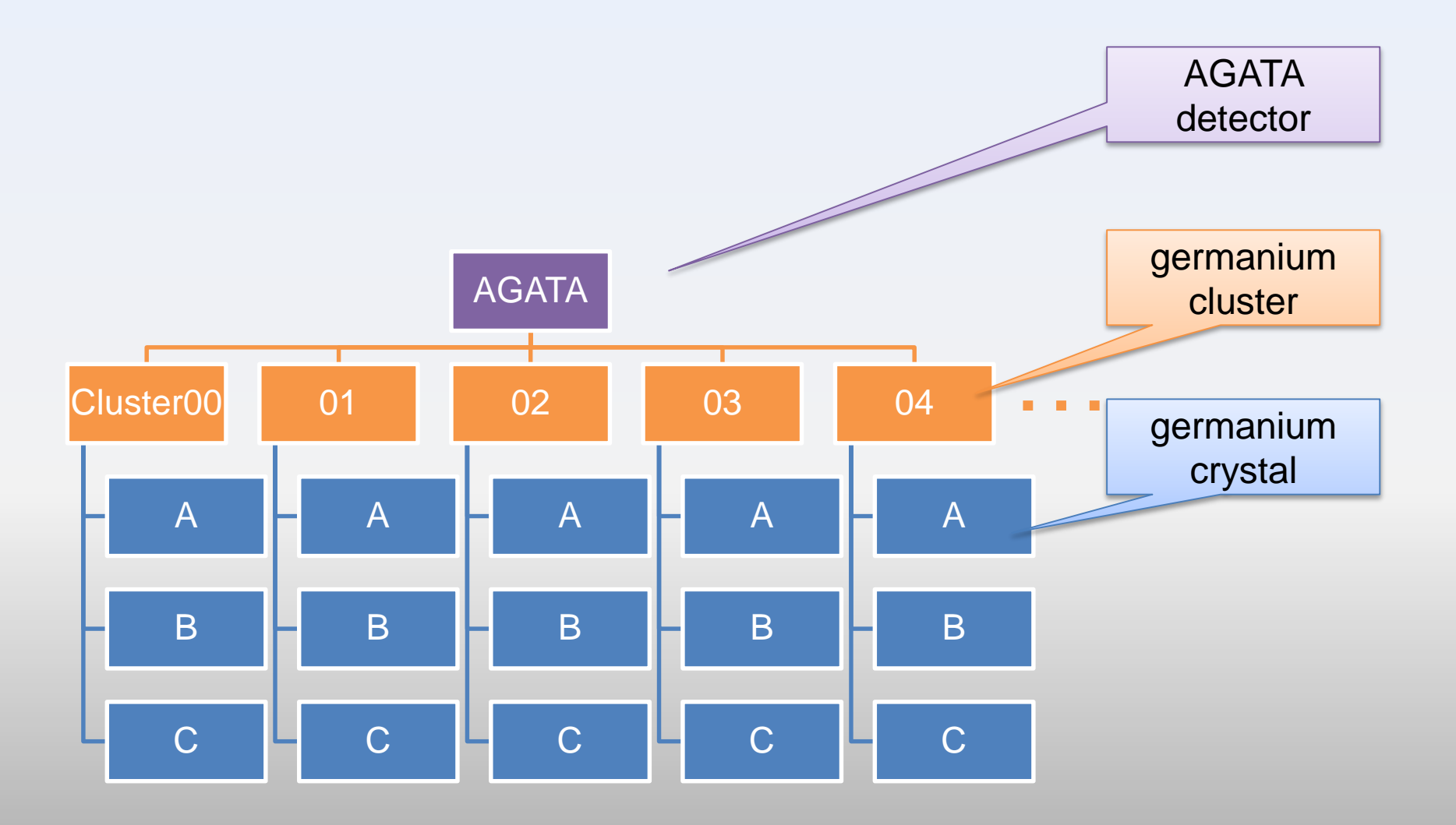

For example objects of AGATA

### MFM Library

#### No CERN root

#### Antoine Lemasson

Classes:

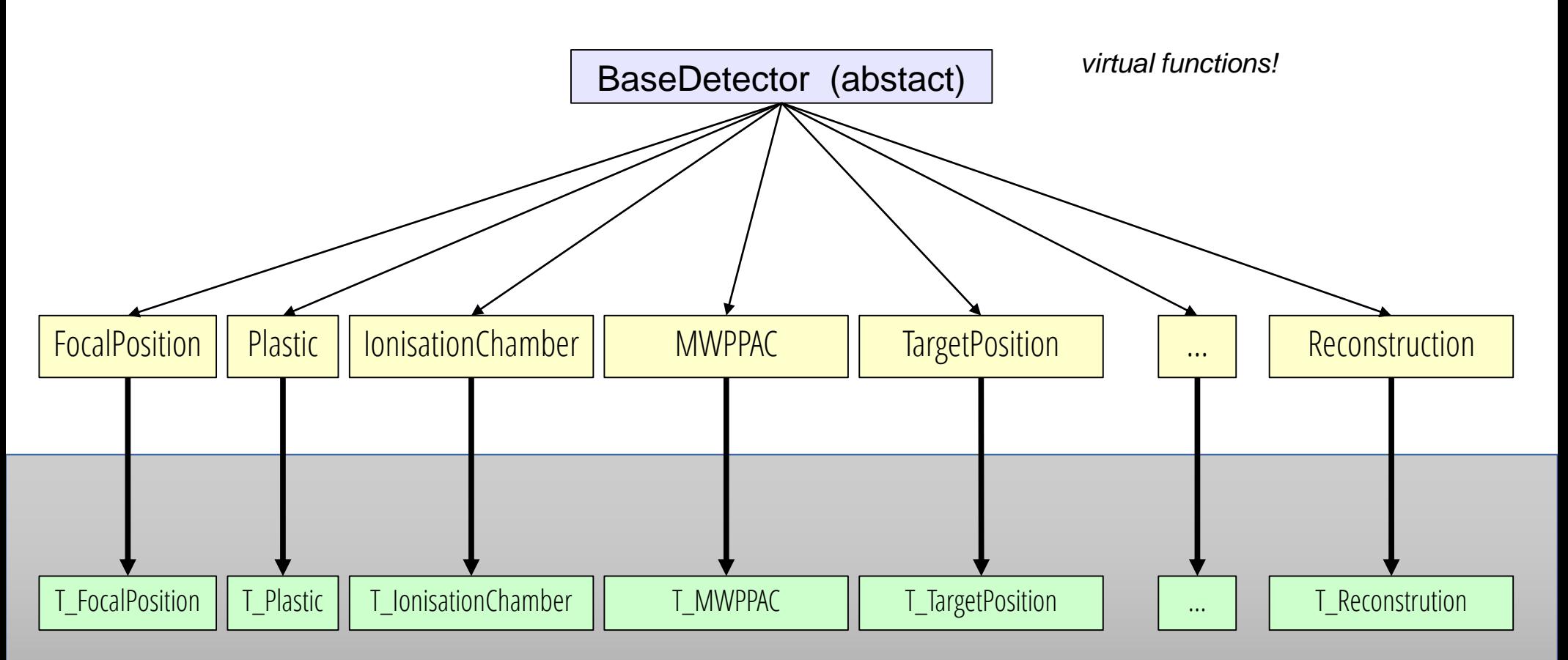

*Need to add:*

- *\* default spectra*
- *\* incrementers*

## **MFM Library**

#### Antoine Lemasson

#### (No CERN root)

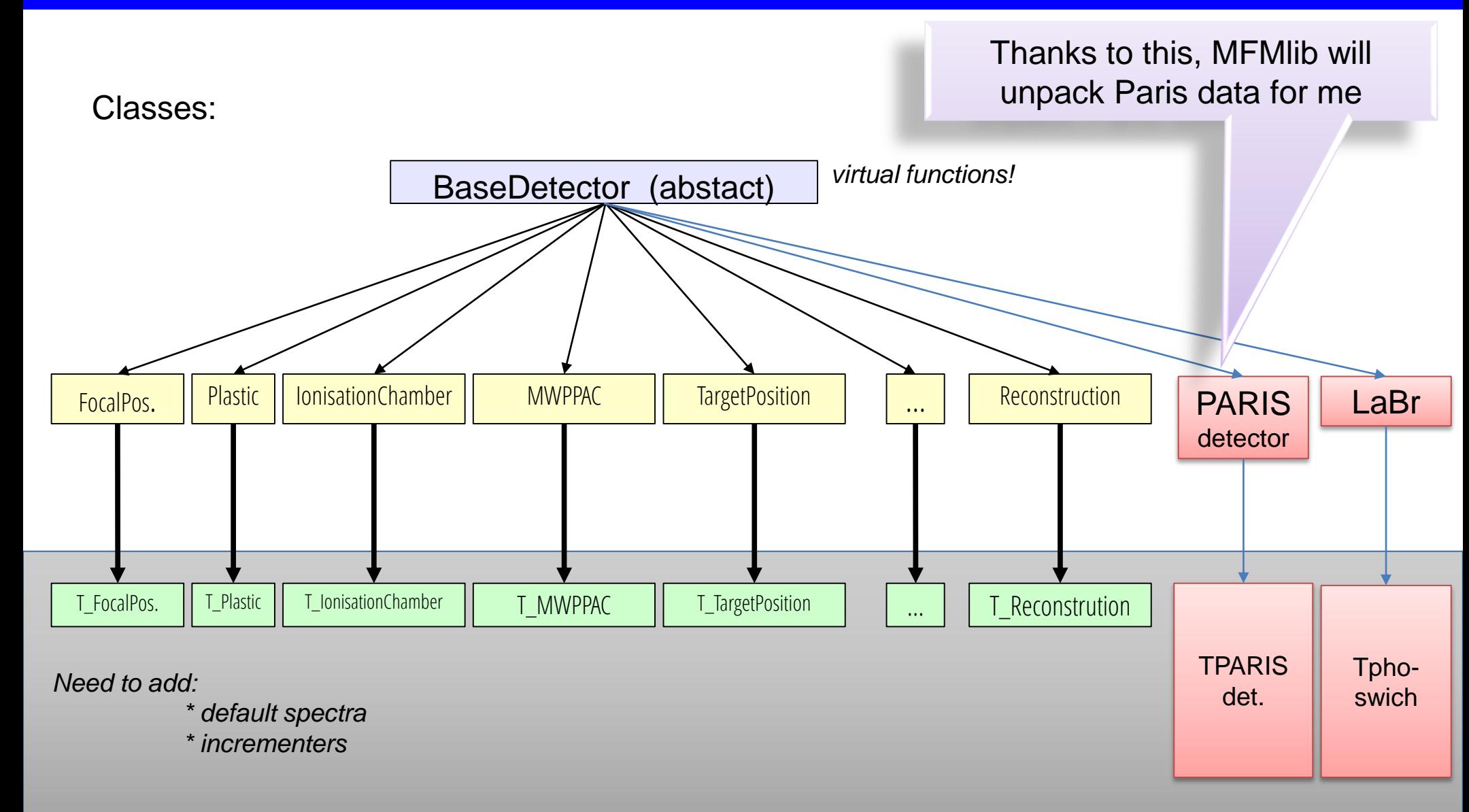

full functionality

#### **"Analysis"** – is something more, than just making a simple spectra of all possible signals

This would be a "monitoring"

We want to see some physics

Program variables – which are vital from a physicist point of view – I call:

**Incrementers, because**

- You can use them to increment your **spectra (or matrices)**
- You can use them to create your **conditions** (and conditional spectra)

There are plenty of them in the program

#### Some incrementers available for AGATA crystals

agata\_01A\_core\_energy0\_when\_fired agata\_01A\_core\_energy1\_when\_fired agata\_01A\_core\_time0\_when\_fired agata\_01A\_core\_time1\_when\_fired

agata\_01A\_interaction\_pt\_x1\_when\_fired agata\_01A\_interaction\_pt\_y1\_when\_fired agata\_01A\_interaction\_pt\_z1\_when\_fired

Incrementers to create TOTAL spectra

ALL\_agata\_core\_energy0\_when\_fired ALL\_agata\_core\_energy1\_when\_fired ALL\_agata\_core\_time0\_cal\_when\_fired ALL\_agata\_core\_time0\_cal\_when\_fired

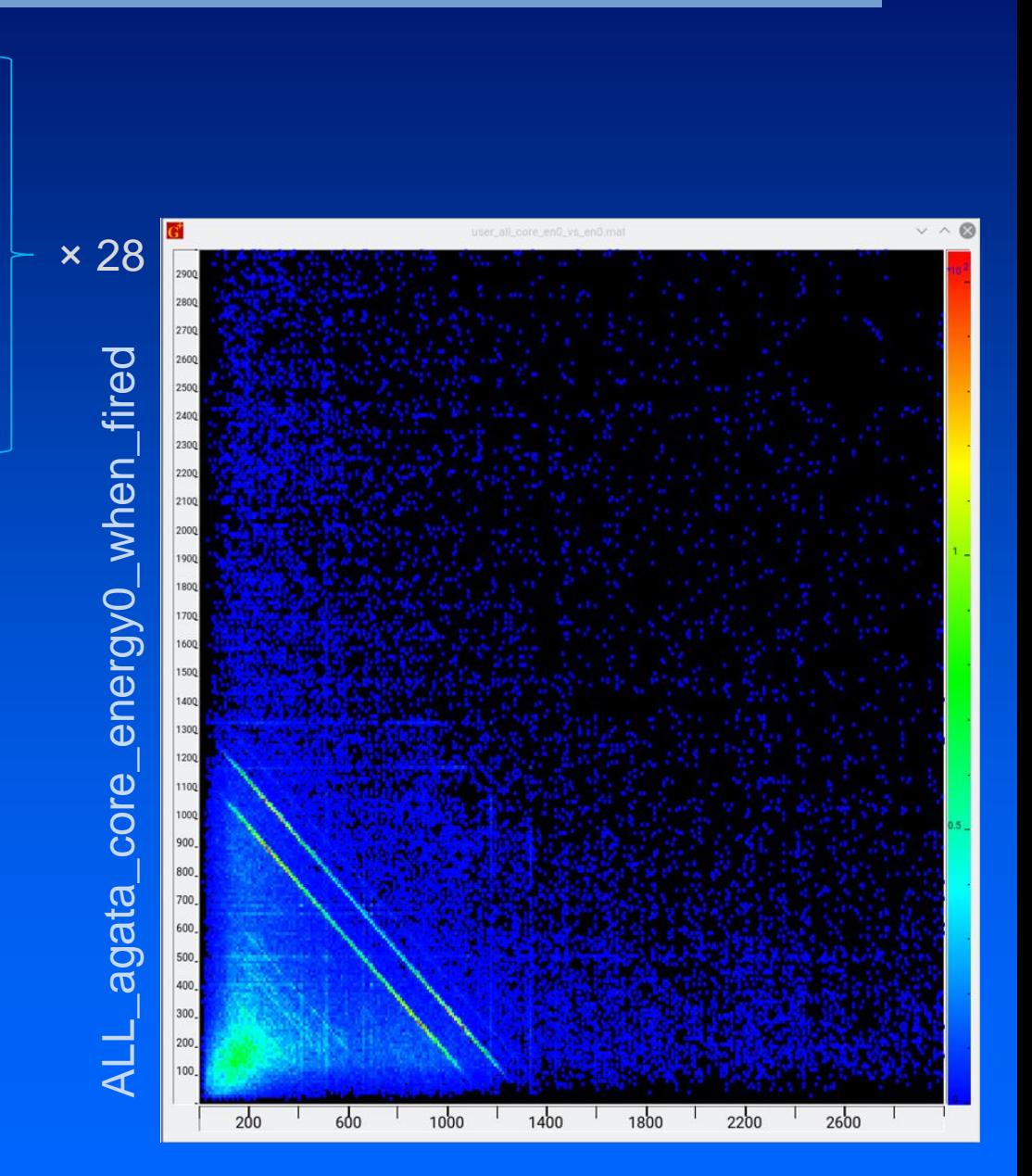

ALL\_agata\_core\_energy0\_when\_fired

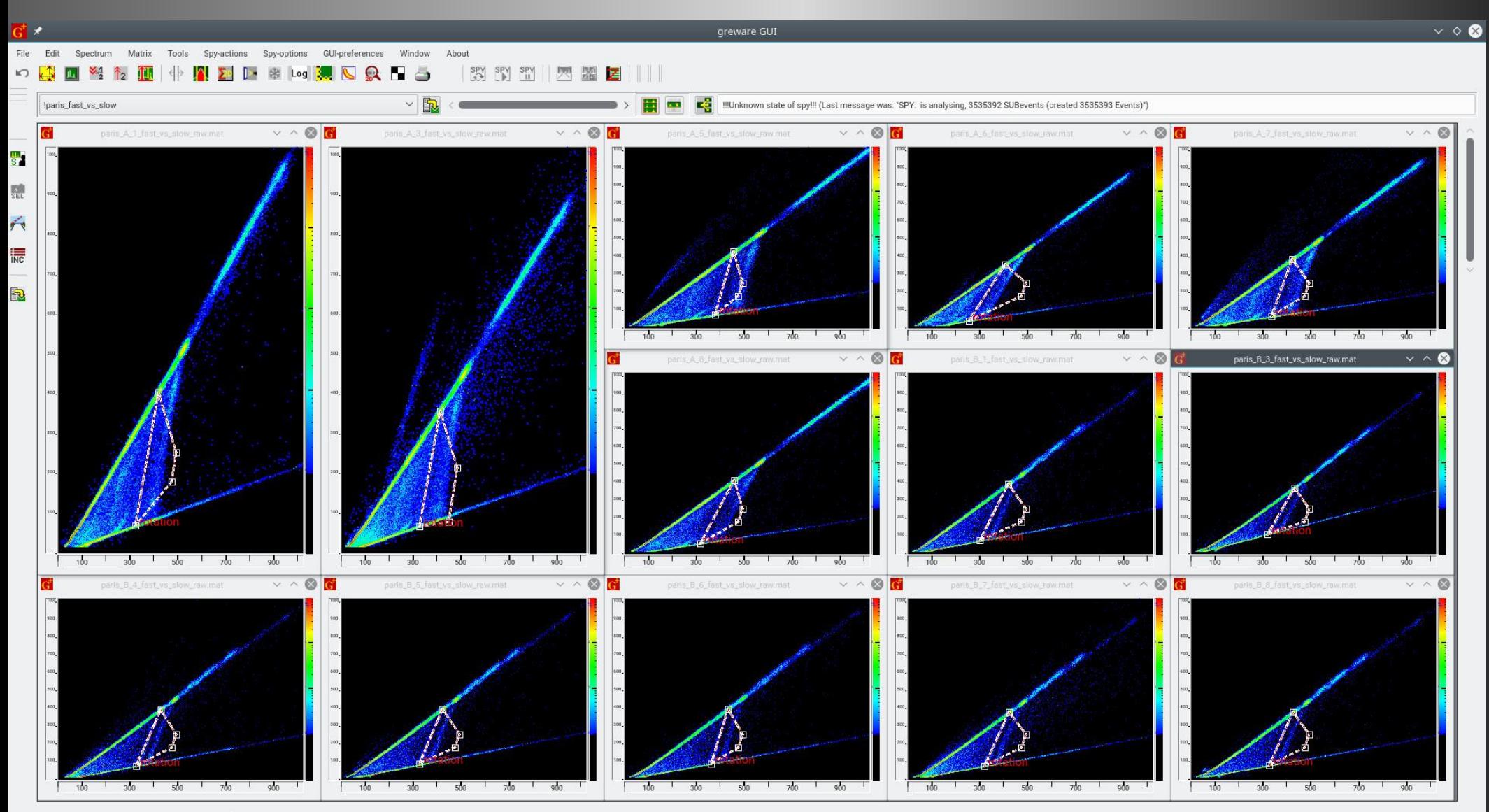

Matrix X: 103.721 Y: 920.864 cnt: 0 paris\_A\_5\_fast\_vs\_slow\_raw.mat

#### elementary phoswich, his default spectra and his incrementers

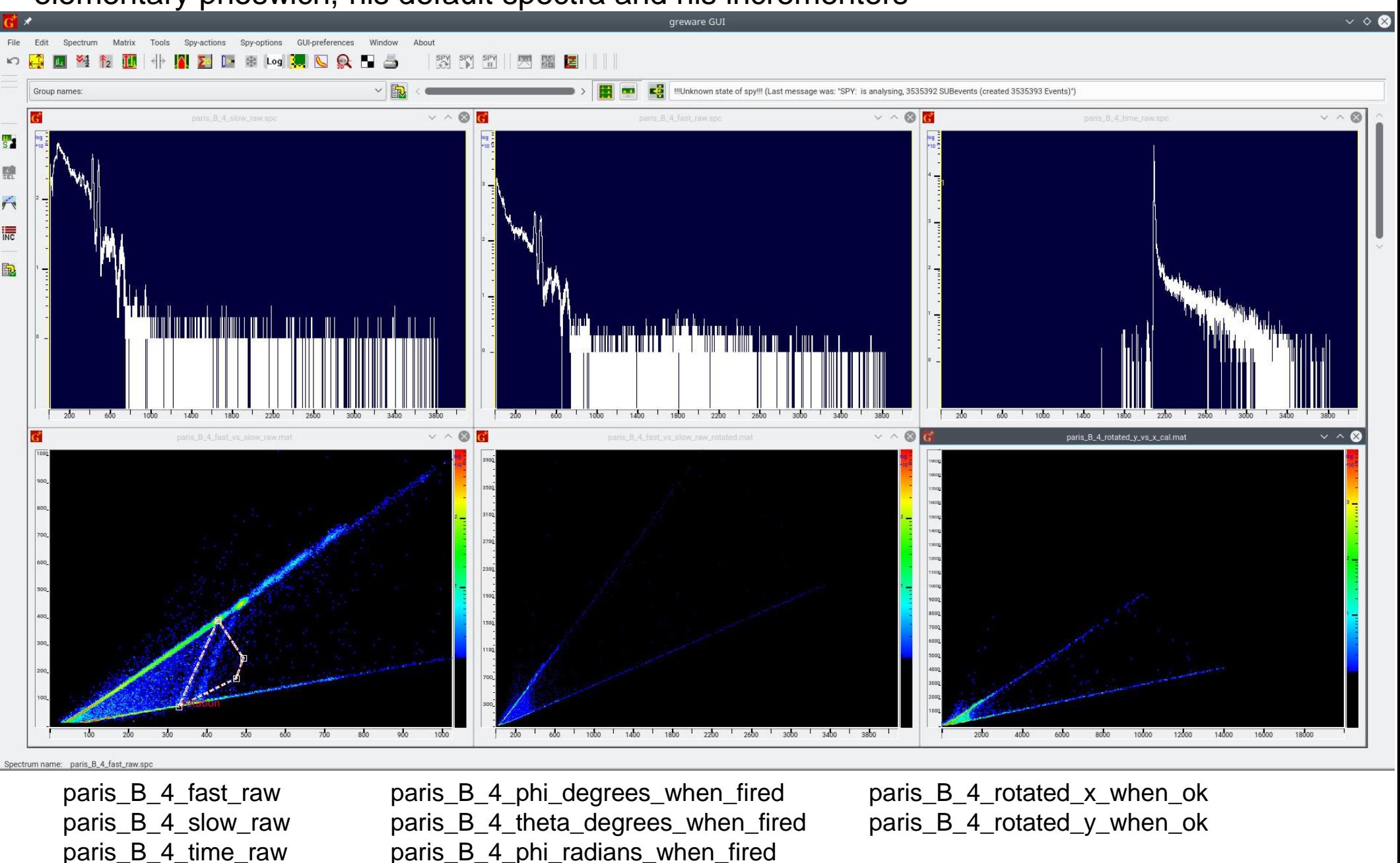

… paris\_B\_4\_fast\_cal paris\_B\_4\_slow\_cal paris\_B\_4\_time\_cal

paris\_B\_4\_phi\_radians\_when\_fired paris\_B\_4\_theta\_radians\_when\_fired

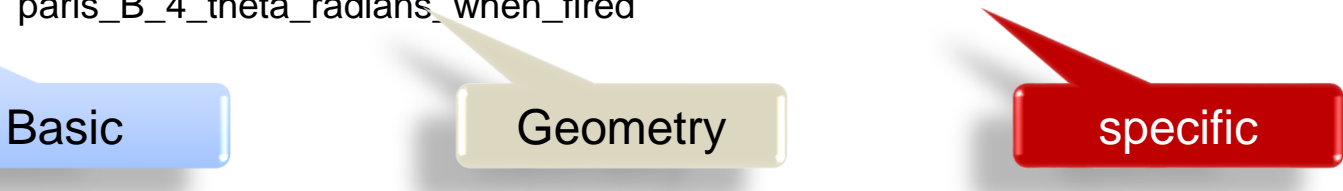

## How to analyse near-line (offline)?

You can start analysing data from a chosen run. Your runs you can see listed like this:

ls /agatadisks/e676/e676

run\_0008.dat.04-07-17\_19h42m59s run\_0016.dat.07-07-17\_10h20m27s run\_0083.dat.10-07-17\_17h45m38s ...

run\_0104.dat.12-07-17\_18h30m22s

If you want to analyse ("sort") the data from any particular run you need

To start the spy you need a command

**./spy [name of run directory]**

*For example, to analyse the run\_0104.dat.12-07-17\_18h30m22s - being int the directory /opt/data/GANIL/e676/greware/agata\_vamos you type:*

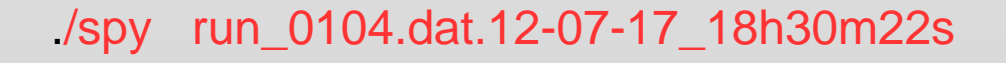

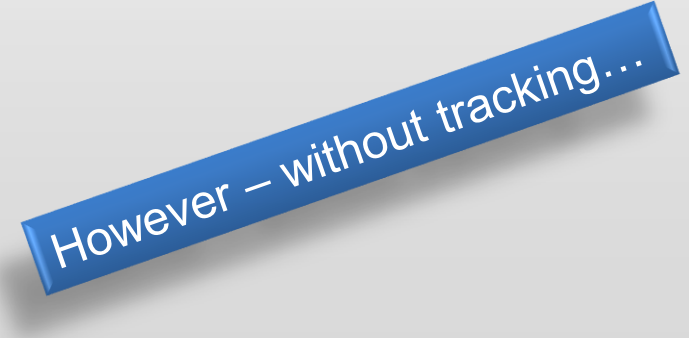

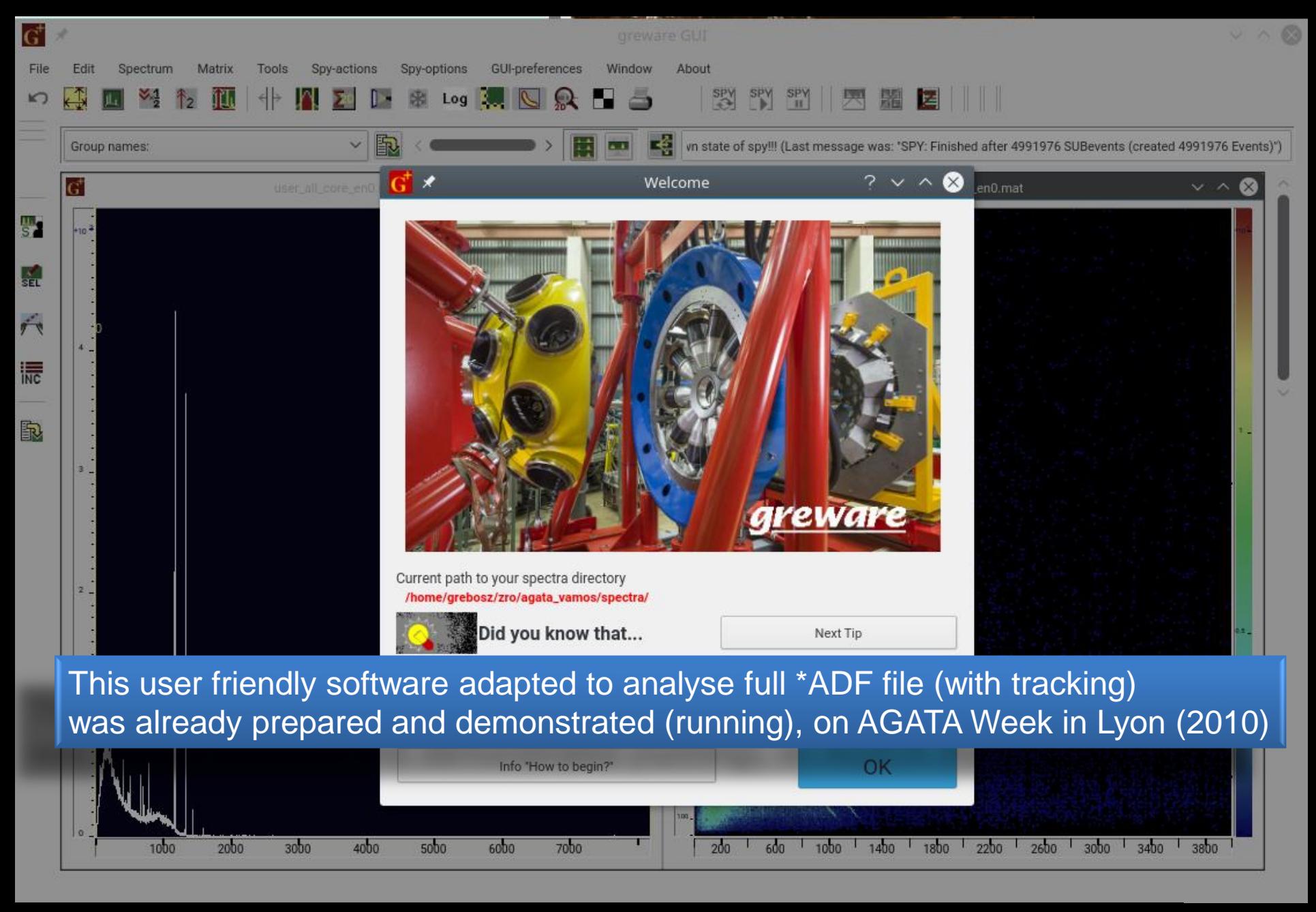

Program for making ad hoc (!)

- User defined spectra,
- User defined conditions

(even very sophisticated), and remembering their definitions for future runs…

# Thank you

49 I

ner.

**NO ODS AND LAND** 

**Jerzy Grębosz Kraków, POLAND**